**Kompetenzraster für** 

talisierung eines Situationsmo-

**同Bく | Zahntechnik | Projekt "Digitaler Workflow" | F/W | www.wikidental.de** 

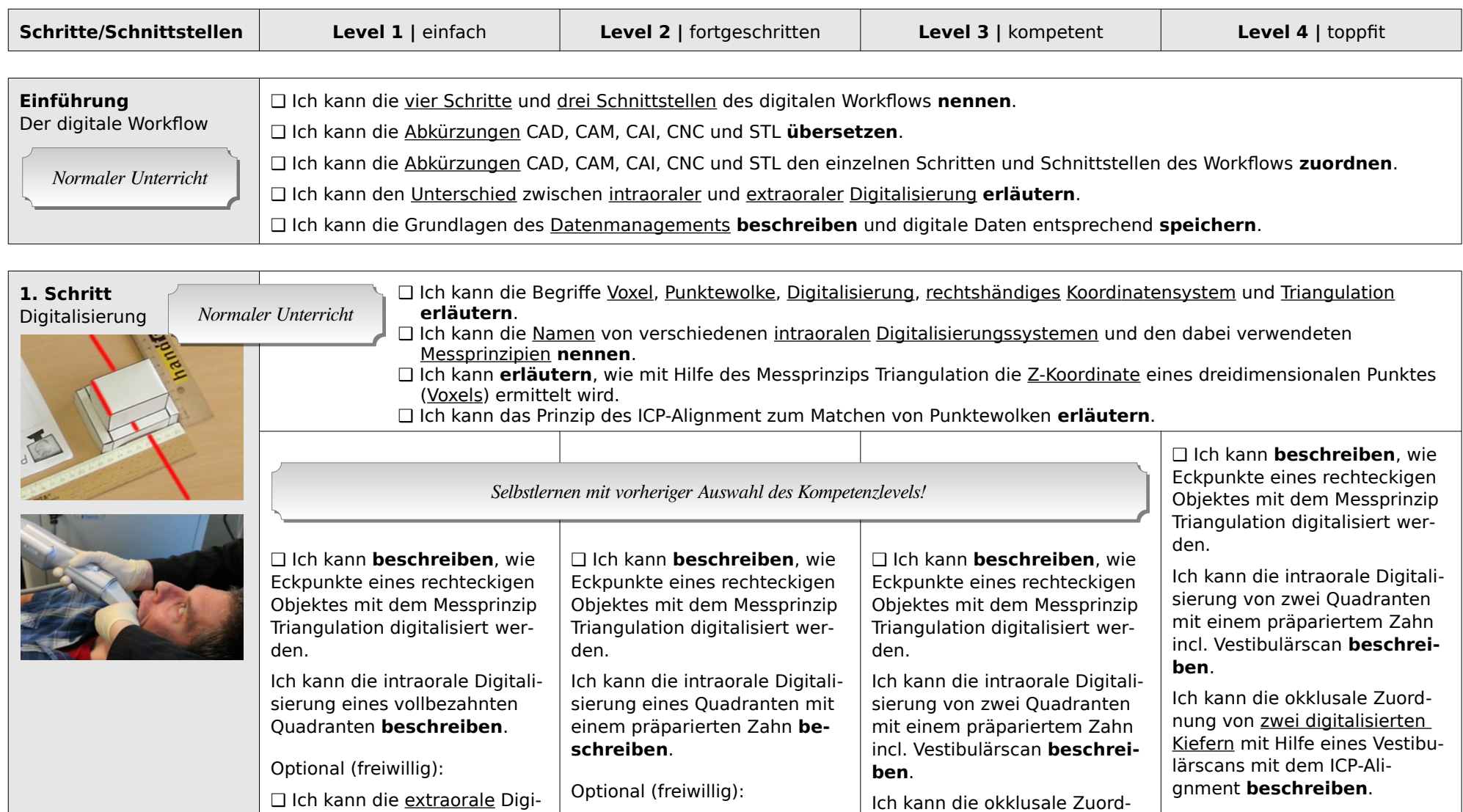

❑ Ich kann die extraorale Digi-

nung von zwei digitalisierten

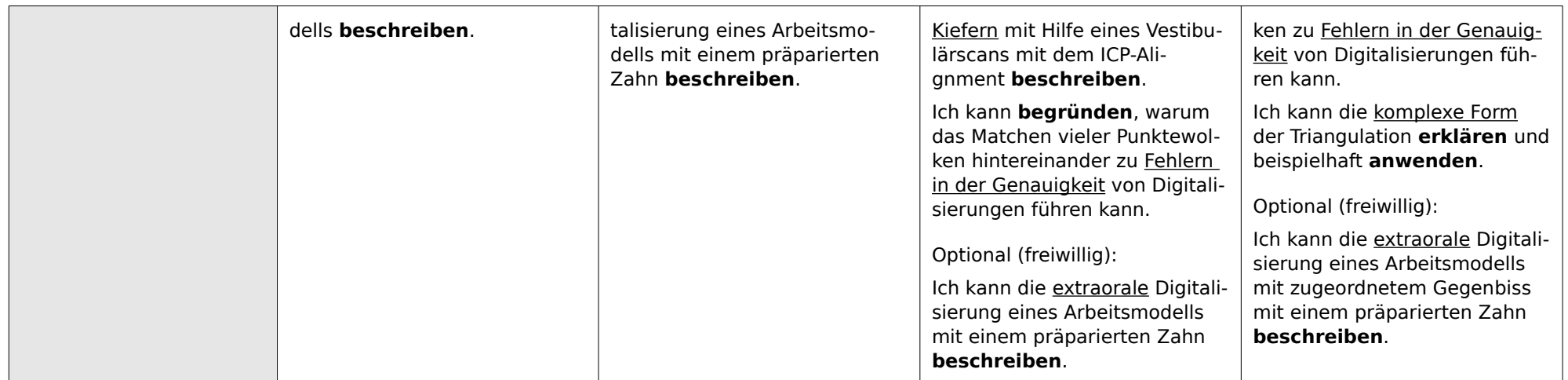

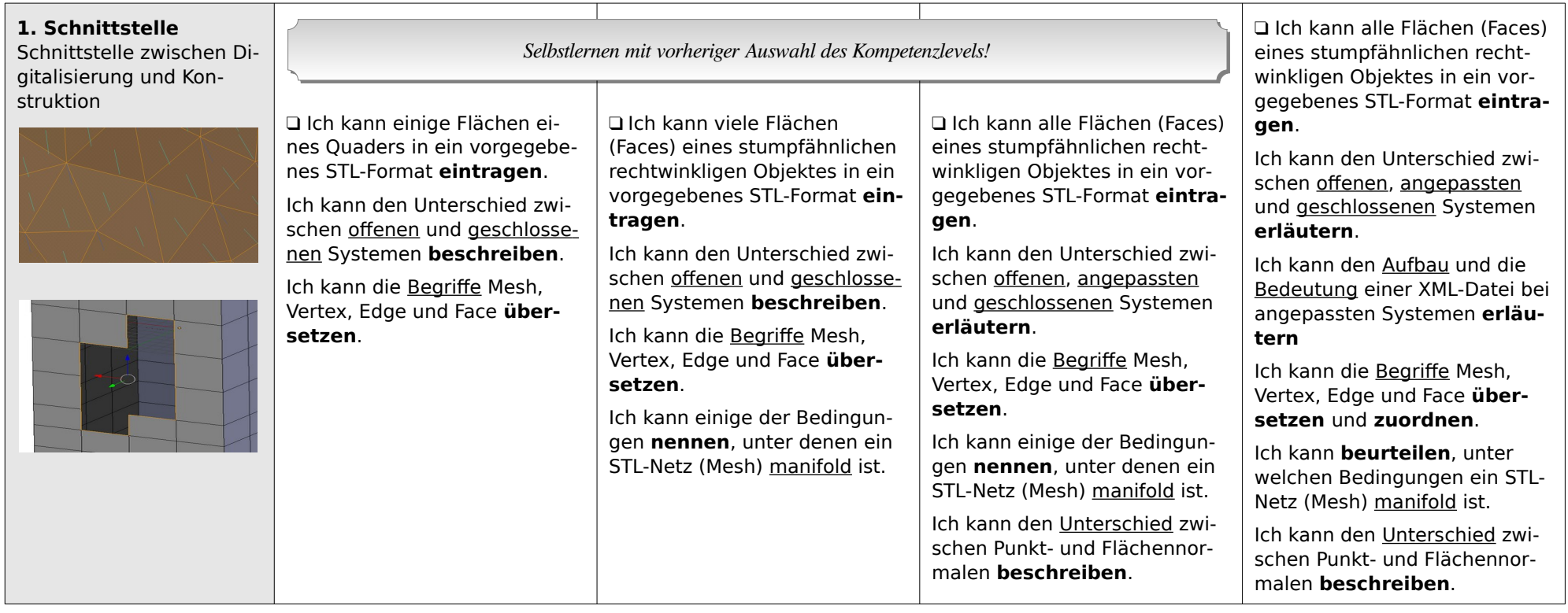

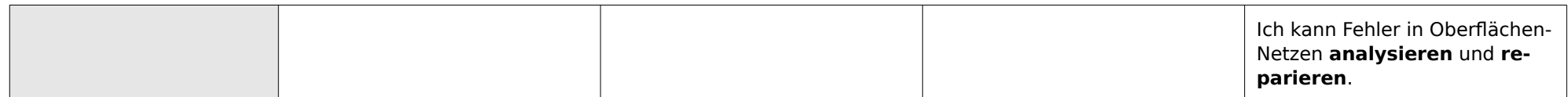

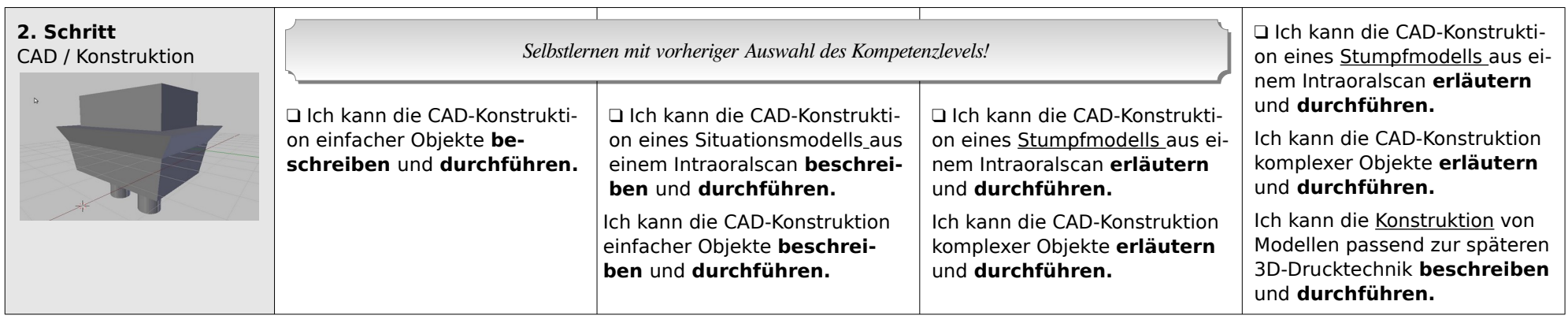

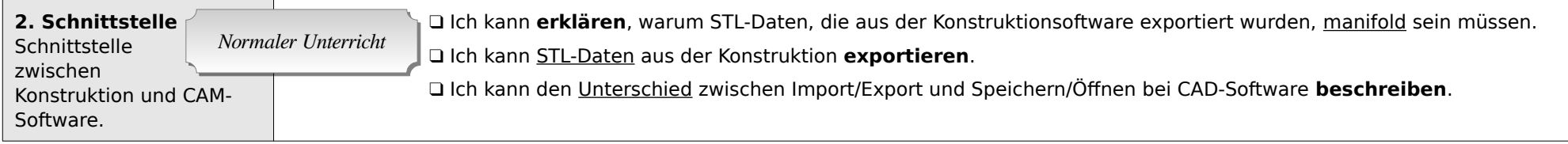

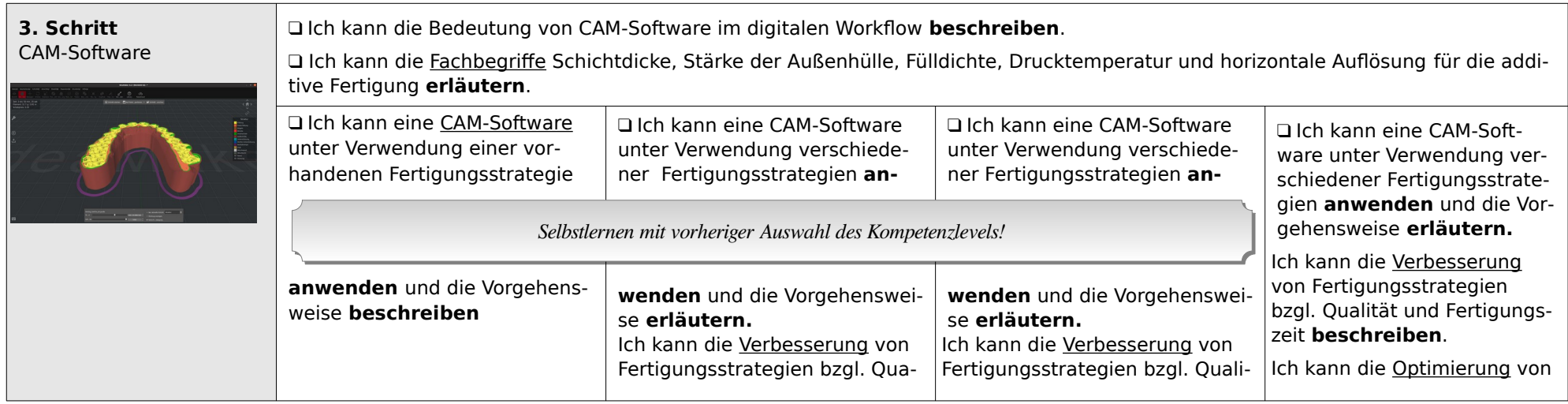

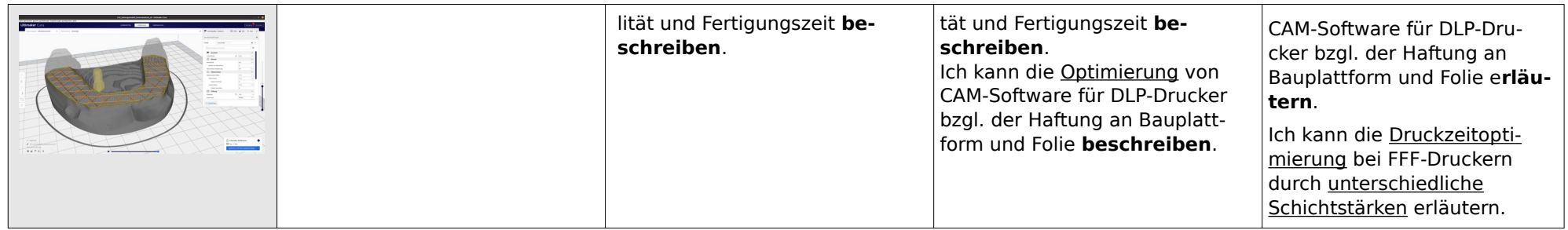

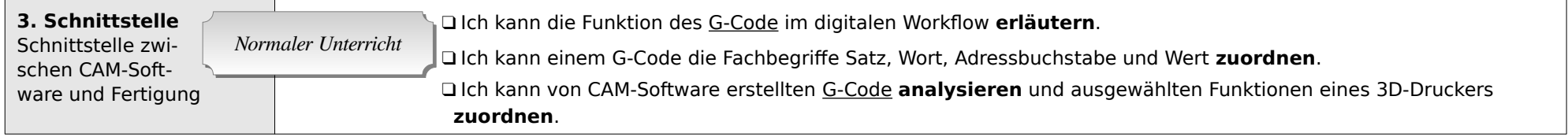

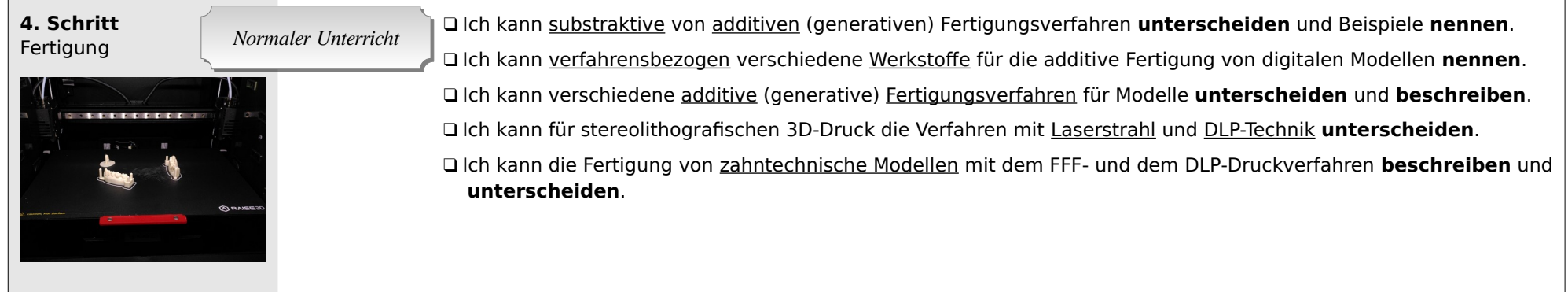